### МИНИСТЕРСТВО НАУКИ И ВЫСШЕГО ОБРАЗОВАНИЯ РОССИЙСКОЙ ФЕДЕРАЦИИ

#### ФЕДЕРАЛЬНОЕ ГОСУДАРСТВЕННОЕ БЮДЖЕТНОЕ ОБРАЗОВАТЕЛЬНОЕ УЧРЕЖДЕНИЕ ВЫСШЕГО ОБРАЗОВАНИЯ «РЯЗАНСКИЙ ГОСУДАРСТВЕННЫЙ РАДИОТЕХНИЧЕСКИЙ УНИВЕРСИТЕТ ИМЕНИ В.Ф. УТКИНА»

Кафедра «Электронные вычислительные машины»

#### «СОГЛАСОВАНО»

Декан факультета ВТ  $\mu_{\nu}$ Д. А. Перепелкин 2020 г.  $\mathbf{a}$ 

Заведующий кафедрой ЭВМ - Б.В. Костров 2020 г.

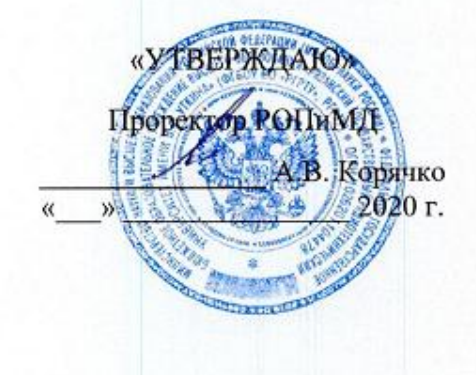

#### РАБОЧАЯ ПРОГРАММА ДИСЦИПЛИНЫ

Б1.В.ДВ.01.01 «Проектирование интернет-приложений»

Направление подготовки

09.03.01 Информатика и вычислительная техника

Направленность (профиль) подготовки «Вычислительные машины, комплексы, системы и сети»

Уровень подготовки

Академический бакалавриат

Квалификация (степень) выпускника - бакалавр

Форма обучения - заочная

Рязань 2020 г

### ЛИСТ СОГЛАСОВАНИЙ

Рабочая программа составлена с учетом требований федерального государственного образовательного стандарта высшего образования по направлению подготовки (специальности) 09.03.01 Информатика и вычислительная техника (уровень бакалавриата), утвержденного приказом Минобрнауки России от 19.09.2017 г. № 929.

Программу составил

д.т.н., проф. кафедры

«Электронные вычислительные машины»

А.И. Баранчиков

Программа рассмотрена и одобрена на заседании кафедры ЭВМ « 11 » UNHA 2020 r., протокол № 10

Заведующий кафедрой

«Электронные вычислительные машины»,

д.т.н., проф. кафедры ЭВМ

Б.В. Костров

### **1 ПЕРЕЧЕНЬ ПЛАНИРУЕМЫХ РЕЗУЛЬТАТОВ ОБУЧЕНИЯ ПО ДИСЦИПЛИНЕ, СООТНЕСЕННЫХ С ПЛАНИРУЕМЫМИ РЕЗУЛЬТАТАМИ ОСВОЕНИЯ ОБРАЗОВАТЕЛЬНОЙ ПРОГРАММЫ**

Рабочая программа по дисциплине «Проектирование интернет-приложений» является составной частью основной профессиональной образовательной программы (ОПОП) академического бакалавриата «Вычислительные машины, комплексы, системы и сети», разработанной в соответствии с ФГОС ВО по направлению подготовки 09.03.01 Информатика и вычислительная техника (уровень бакалавриата), утвержденным приказом Минобрнауки России от 19.09.2017 г. № 929.

Целью освоения дисциплины «Проектирование интернет-приложений» является изучение современных методов и средств разработки информационных систем с помощью веб-технологий.

Задачи дисциплины:

- дать представление о комплексе задач разработки сайтов;
- дать представление о специфике программирования для Интернет;
- дать представление об основных языках программирования, используемых в данной области.

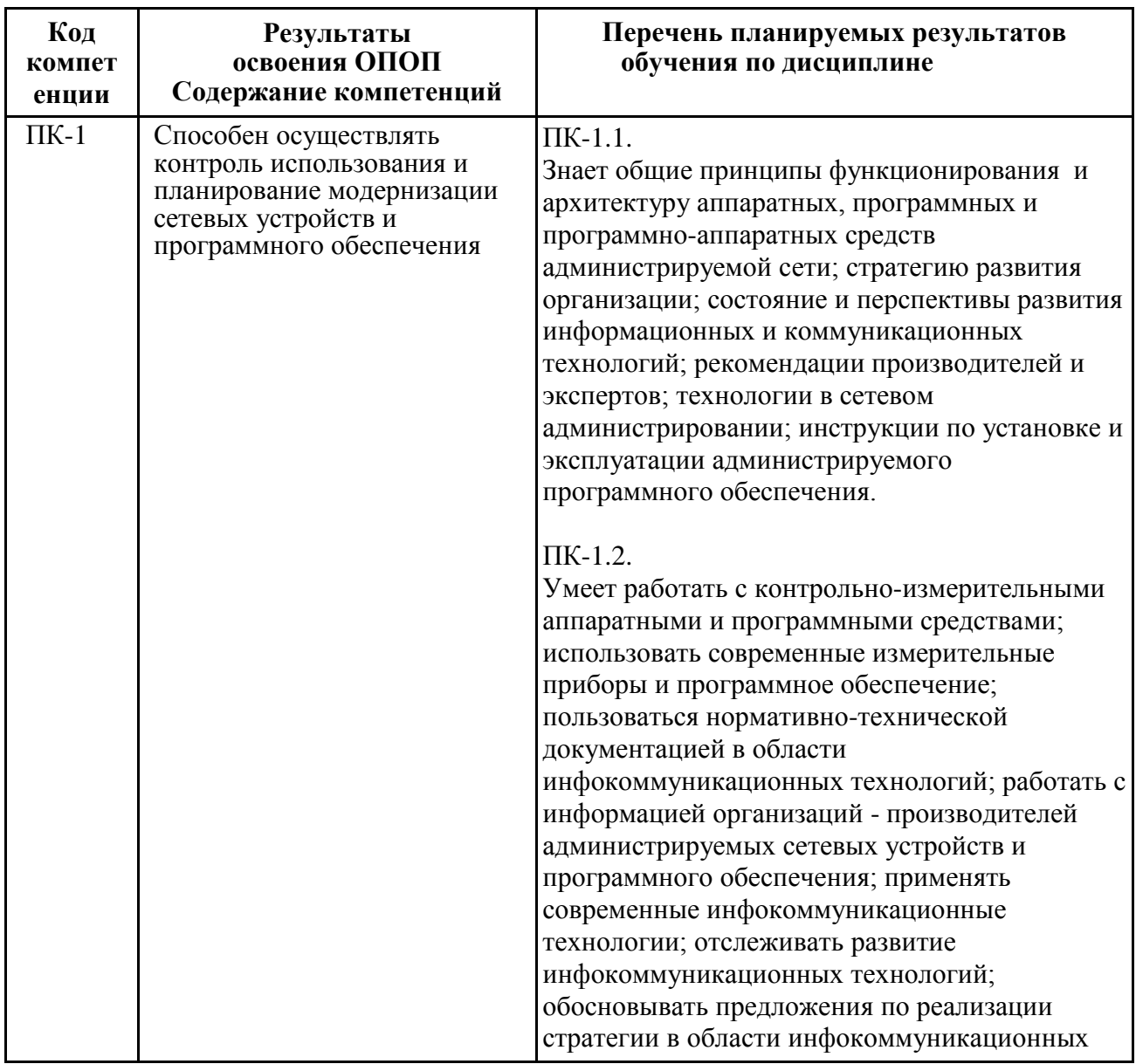

#### **Перечень планируемых результатов обучения по дисциплине**

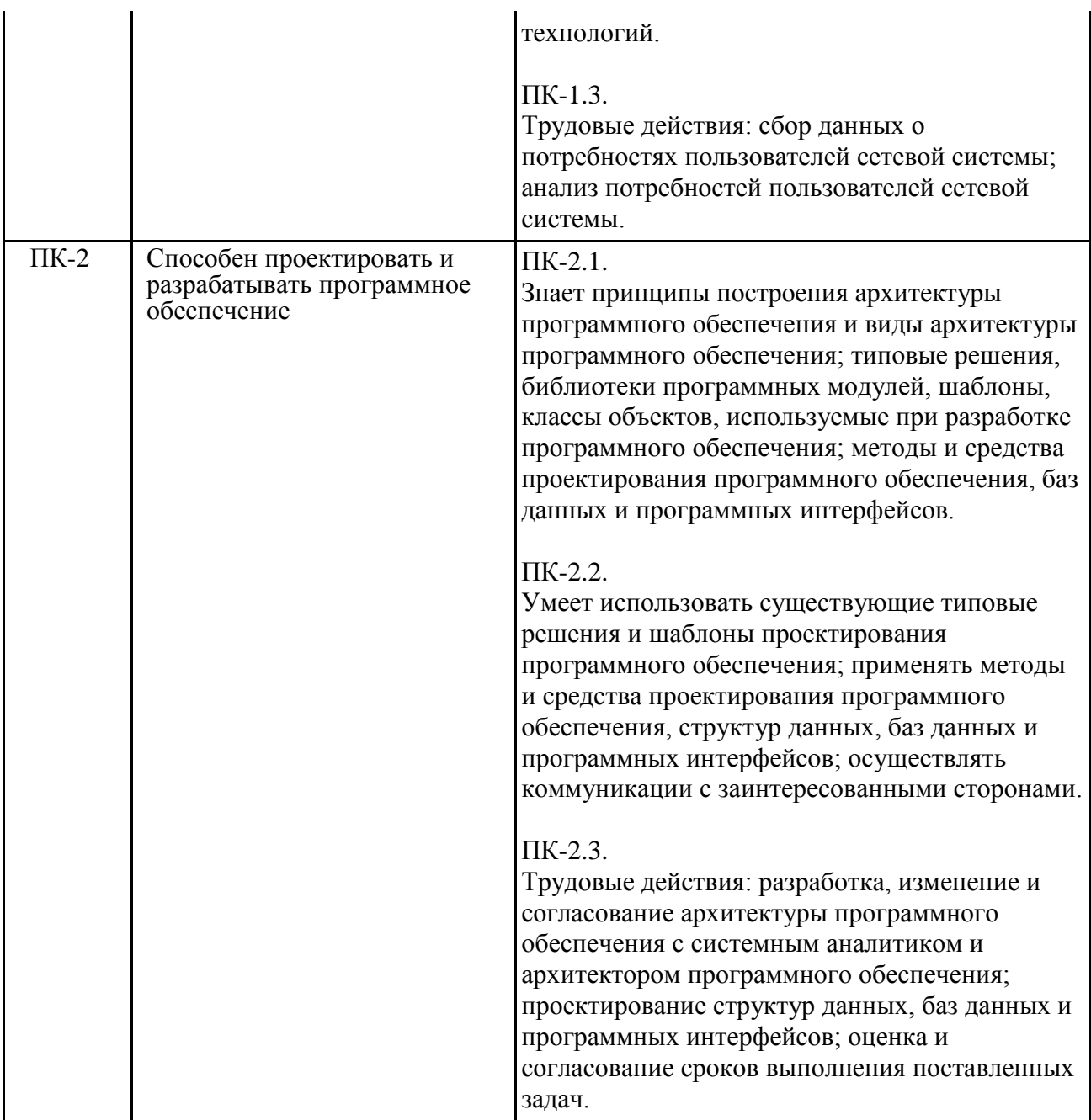

### **2 МЕСТО ДИСЦИПЛИНЫ В СТРУКТУРЕ ОПОП**

Дисциплина «Проектирование интернет-приложений» является обязательной, относится к вариативной части блока №1 дисциплин основной профессиональной образовательной программы академического бакалавриата «Вычислительные машины, комплексы, системы и сети» по направлению подготовки 09.03.01 Информатика и вычислительная техника ФГБОУ ВО «РГРТУ».

Дисциплина изучается по заочной форме обучения на 3 курсе.

Дисциплина базируется на знаниях, полученных обучающимися при изучении следующих дисциплин: «Алгоритмические языки и программирование», «Информатика».

Дисциплина «Проектирование интернет-приложений» логически связана со следующими дисциплинами: «Технологии, стандарты и протоколы вычислительных сетей».

Знания, полученные в результате освоения дисциплины будут полезны обучающимся при прохождении практик и выполнении выпускной квалификационной работы.

#### **3 ОБЪЕМ ДИСЦИПЛИНЫ В ЗАЧЕТНЫХ ЕДИНИЦАХ С УКАЗАНИЕМ КОЛИЧЕСТВА ЧАСОВ, ВЫДЕЛЕННЫХ НА КОНТАКТНУЮ РАБОТУ ОБУЧАЮЩИХСЯ С ПРЕПОДАВАТЕЛЕМ (ПО ВИДАМ УЧЕБНЫХ ЗАНЯТИЙ) И НА САМОСТОЯТЕЛЬНУЮ РАБОТУ ОБУЧАЮЩИХСЯ**

Общая трудоемкость (объем) дисциплины составляет 3 зачетных единиц (ЗЕ), 108 часов.

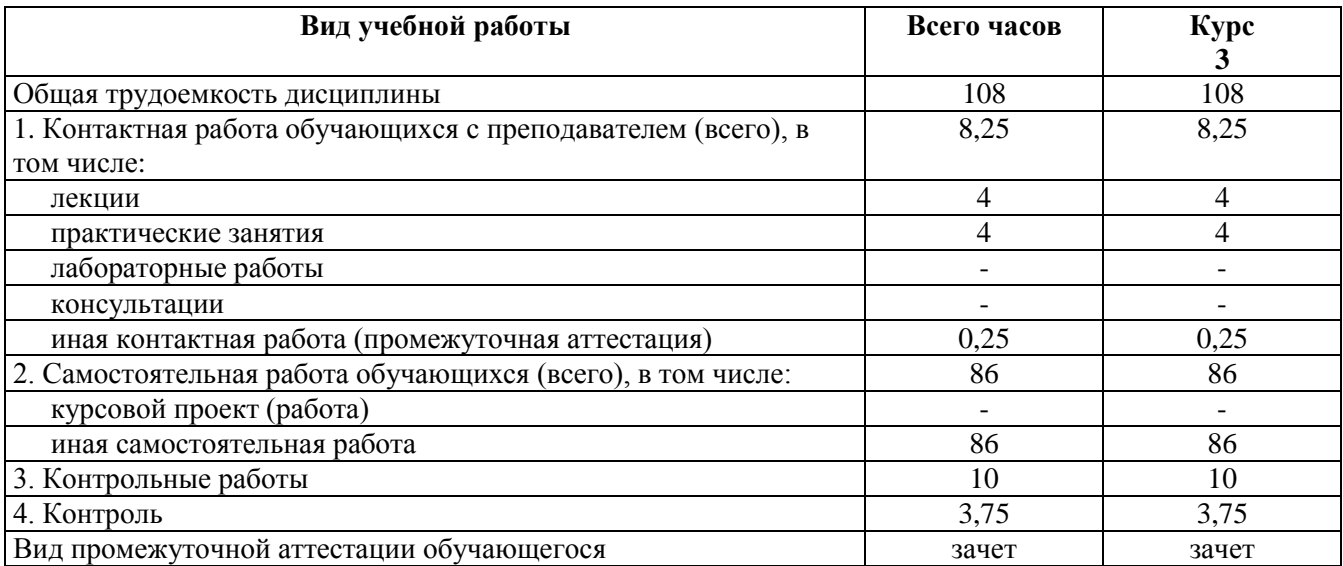

### **4 СОДЕРЖАНИЕ ДИСЦИПЛИНЫ, СТРУКТУРИРОВАННОЕ ПО ТЕМАМ С УКАЗАНИЕМ ОТВЕДЕННОГО НА НИХ КОЛИЧЕСТВА АКАДЕМИЧЕСКИХ ЧАСОВ И ВИДОВ УЧЕБНЫХ ЗАНЯТИЙ**

#### **4.1 Содержание дисциплины, структурированное по темам**

#### **Тема 1. Язык гипертекстовой разметки HTML.**

Архитектура веб-приложений. Обзор современного стандарта HTML5. Синтаксис HTML. Теги и атрибуты. Структурирование текста. Абзацы, заголовки, списки. Гиперссылки и якоря. Графика и мультимедиа. Таблицы. Формы. Поля ввода. Устаревшие теги и атрибуты.

#### **Тема 2. Технология CSS.**

Способы стилизации элементов страницы. Обзор стандарта CSS3. Синтаксис CSS. Классы и селекторы. Псевдоклассы и псевдоэлементы. Наследование правил и специфичность. Стилизация текста. Параметры шрифта, абзацев. Параметры фона и списков. Табличная и блочная верстка. Параметры размещения, переполнения. Параметры рамок,

отступов. Параметры таблиц. Видимость и эффекты. Параметры курсора. Параметры и вид отображения. Позиционирование. Перекрытие и область видимости. Градиенты.

#### **Тема 3***.* **Использование языка JavaScript.**

Возможности языка JavaScript. Синтаксис языка. Подключение скриптов на странице. Переменные и литералы. Выражения. Ввод и вывод данных. Отладка скриптов. Операторы. Операции. Функции. Локальные и внешние переменные. Массивы. Документы и объекты страницы. Объектная модель браузера (BOM). Объектная модель документа (DOM). Основные свойства и методы элементов DOM. Использование стилей. Обработка событий. Порядок срабатывания событий. Обработка форм. Слои. Позиционирование слоев.

## **Тема 4. Использование языка PHP.**

Установка и настройка веб-сервера Apache. Подключение модуля PHP. Включение PHP кода в HTML. Переменные и типы данных. Условные операторы. Циклы. Массивы. Функции. Классы, объекты и объявление методов. Создание объектов и работа с ними. Наследование. HTML-формы. Методы отправки данных на сервер. Получение данных формы. Экранирование специальных символов.

#### **Тема 5. Использование базы данных MySQL.**

Установка и настройка СУБД MySQL. Подключение к MySQL. Создание баз данных и таблиц. Создание и настройка пользователей. Конфигурирование базы данных с помощью приложения phpMyAdmin. Объектно-ориентированный интерфейс MySQL. Выполнение запросов к СУБД MySQL с помощью функций PHP. Базы данных и веб-формы.

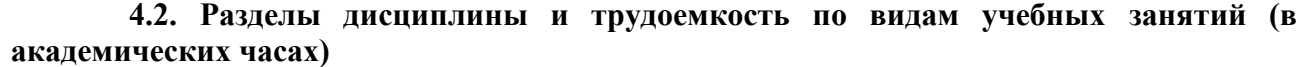

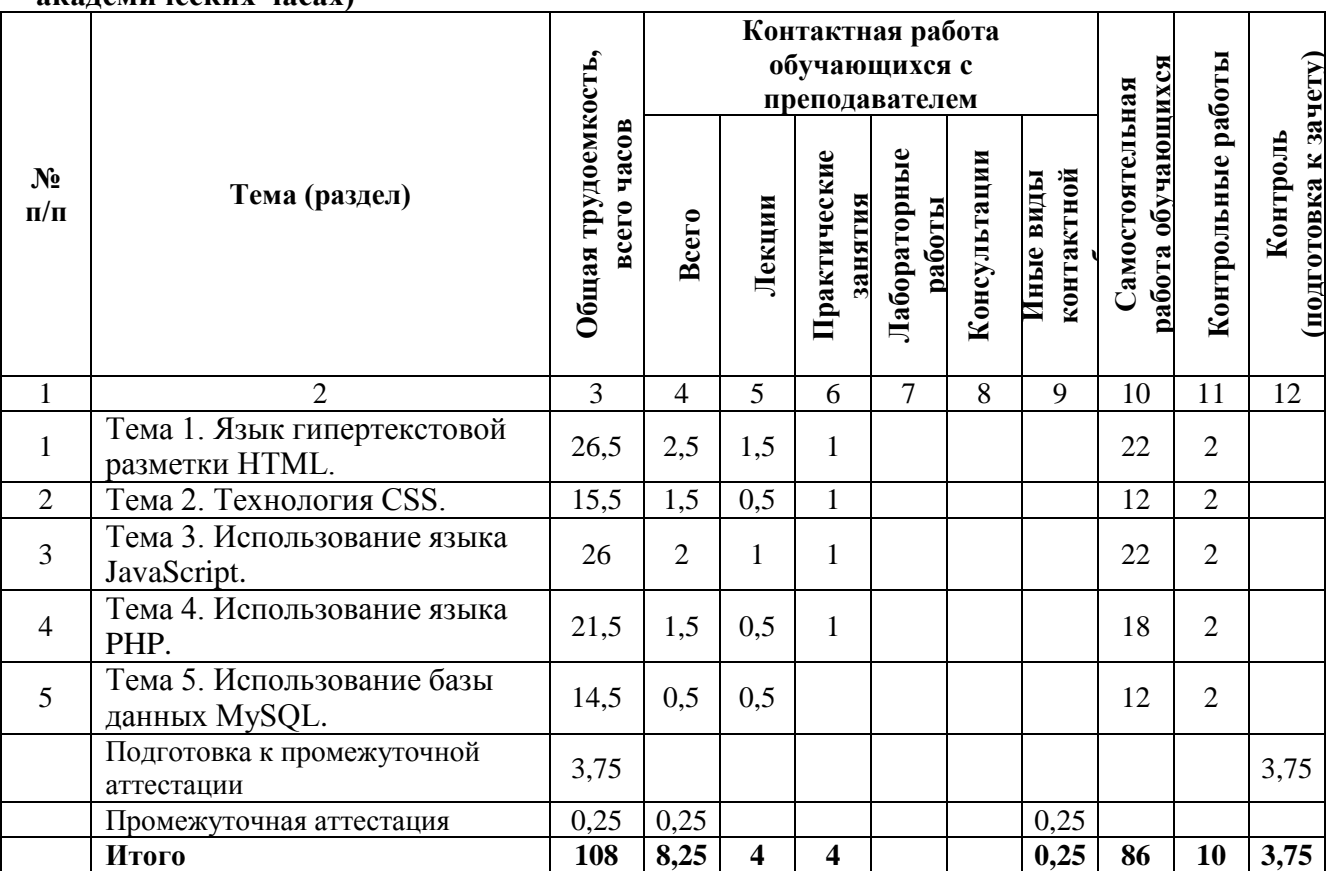

# **Виды лабораторных и самостоятельных работ**

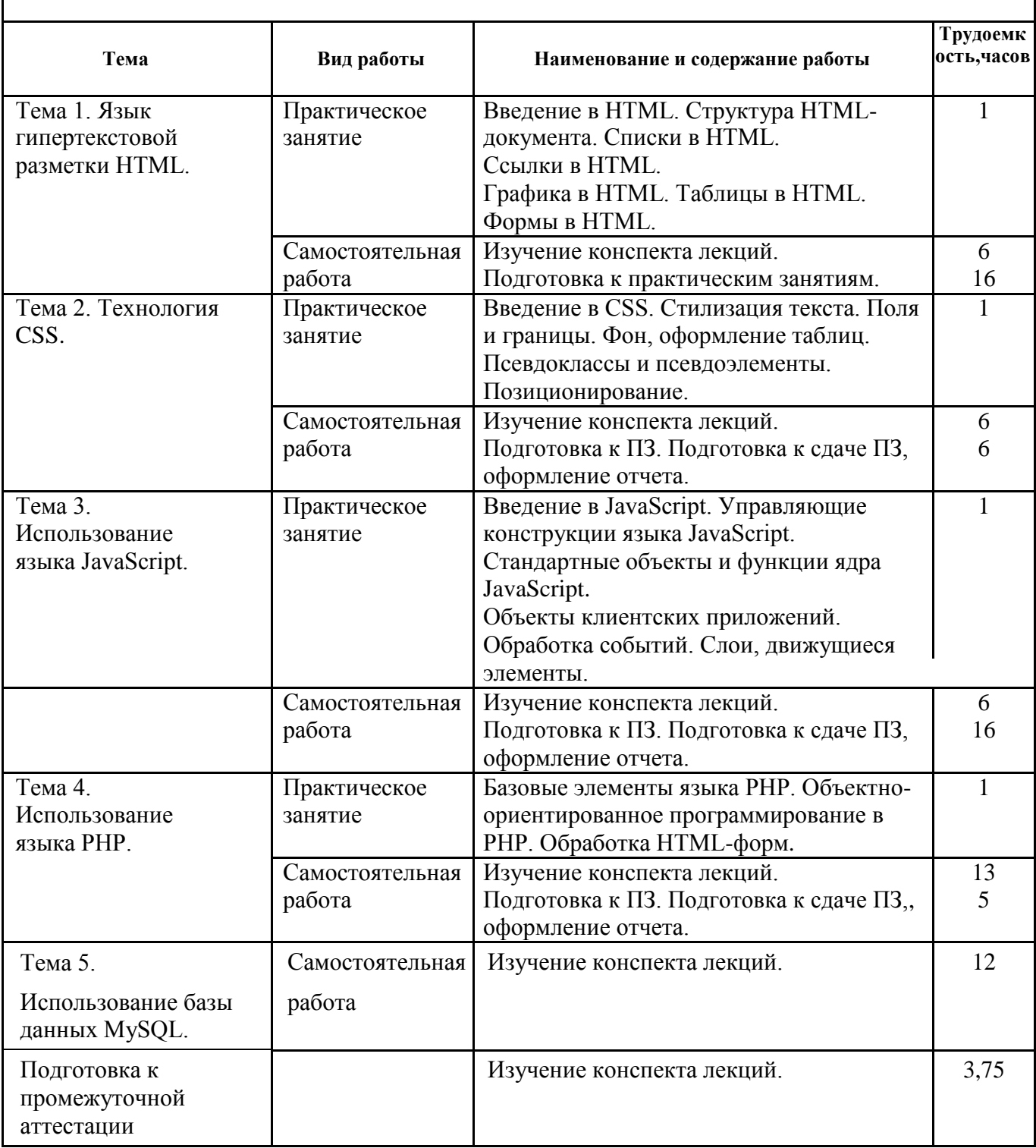

# **5 ПЕРЕЧЕНЬ УЧЕБНО-МЕТОДИЧЕСКОГО ОБЕСПЕЧЕНИЯ ДЛЯ САМОСТОЯТЕЛЬНОЙ РАБОТЫ ОБУЧАЮЩИХСЯ ПО ДИСЦИПЛИНЕ**

1) А.М. Гостин, А.Н. Сапрыкин. Интернет-технологии. Часть 1 [Электронный ресурс]: учебное пособие / Рязан. гос. радиотехн. ун-т. - Рязань, 2016. 64 с. — Режим доступа: [http://elib.rsreu.ru/ebs/download/561 \(](http://elib.rsreu.ru/ebs/download/561)дата обращения: 07.02.2018) **6**

- 2) А.М. Гостин, А.Н. Сапрыкин. Интернет-технологии. Часть 2 [Электронный ресурс]: учебное пособие / Рязан. гос. радиотехн. ун-т. - Рязань, 2017. 64 с. — Режим доступа: **7**[http://elib.rsreu.ru/ebs/download/569\(](http://elib.rsreu.ru/ebs/download/569)дата обращения: 07.02.2018)
- 3) Основы построения HTML-документов. Часть 1 [Электронный ресурс]: методические указания к лабораторным работам / Рязан. гос. радиотехн. ун-т; сост.: А.П. Шибанов, А.Н. Сапрыкин. Рязань, 2014. 16 с. — Режим доступа: [http://elib.rsreu.ru/ebs/download/555\(](http://elib.rsreu.ru/ebs/download/555)дата обращения: 07.02.2018)
- 4) Основы построения HTML-документов. Часть 2 [Электронный ресурс]: методические **8** указания к лабораторным работам / Рязан. гос. радиотехн. ун-т; сост.: А.П. Шибанов, А.Н. Сапрыкин, А.М. Гостин. Рязань, 2016. 16 с. — Режим доступа: **9**[http://elib.rsreu.ru/ebs/download/557\(](http://elib.rsreu.ru/ebs/download/557)дата обращения: 07.02.2018)
- 5) **Основы построения HTML-документов. Часть 3 [Электронный ресурс]: методические** указания к лабораторным работам / Рязан. гос. радиотехн. ун-т; сост.: А.П. Шибанов, А.Н. Сапрыкин, А.М. Гостин. Рязань, 2017. 16 с. — Режим доступа: **11**[http://elib.rsreu.ru/ebs/download/566\(](http://elib.rsreu.ru/ebs/download/566)дата обращения: 07.02.2018)
- 6) Веб-программирование. Часть 1 [Электронный ресурс]: методические указания к лабораторным работам / Рязан. гос. радиотехн. ун-т; сост.: А.М. Гостин, А.Н. Сапрыкин. Рязань, 2016. 16 с. — Режим доступа: [http://elib.rsreu.ru/ebs/download/5597\(](http://elib.rsreu.ru/ebs/download/5597)дата обращения: 07.02.2018)
- 7) Веб-программирование. Часть 2 [Электронный ресурс]: методические указания к лабораторным работам / Рязан. гос. радиотехн. ун-т; сост.: А.М. Гостин, А.Н. Сапрыкин. Рязань, 2017. 16 с. — Режим доступа: <http://elib.rsreu.ru/ebs/download/565> (дата обращения: 07.02.2018)

# **6 ФОНД ОЦЕНОЧНЫХ СРЕДСТВ ДЛЯ ПРОВЕДЕНИЯ ПРОМЕЖУТОЧНОЙ 12 АТТЕСТАЦИИ ОБУЧАЮЩИХСЯ ПО ДИСЦИПЛИНЕ**

Фонд оценочных средств приведен в приложении к рабочей программе дисциплины (см. документ «Оценочные материалы по дисциплине «Проектирование интернетприложений»).

# **7 ПЕРЕЧЕНЬ ОСНОВНОЙ И ДОПОЛНИТЕЛЬНОЙ УЧЕБНОЙ ЛИТЕРАТУРЫ, НЕОБХОДИМОЙ ДЛЯ ОСВОЕНИЯ ДИСЦИПЛИНЫ**

# **Основная учебная литература**: **13**

- 1) Савельева Н.В. Основы программирования на РНР. Курс лекций [Электронный ресурс]: учебное пособие для студентов вузов, обучающихся по специальностям в области информационных технологий / Н.В. Савельева. — Электрон. текстовые данные. — Москва, Саратов: ИНТУИТ, Вузовское образование, 2017. — 264 с. — Режим доступа:<http://www.iprbookshop.ru/67381.html> (дата обращения: 07.02.2018) **15**
- 2) Введение в СУБД MySQL [Электронный ресурс] / . 2-е изд. Электрон. текстовые данные. — М.: ИНТУИТ, 2016. — 228 c. — Режим доступа: <http://www.iprbookshop.ru/73650.html> (дата обращения: 07.02.2018)
- 3) Ословы Web-технологий [Электронный ресурс] : учебное пособие / П.Б. Храмцов [и др.]. — Электрон. текстовые данные. — Москва, Саратов: Интернет-Университет Информационных Технологий (ИНТУИТ), Вузовское образование, 2017. — 375 c. — 978-5-4487-0068-2. — Режим доступа: <http://www.iprbookshop.ru/67384.html> (дата обращения: 07.02.2018)
- 4) Савельева Н.В. Основы программирования на РНР. Курс лекций [Электронный ресурс] : учебное пособие для студентов вузов, обучающихся по специальностям в области информационных технологий / Н.В. Савельева. — Электрон. текстовые данные. — Москва, Саратов: Интернет-Университет Информационных Технологий (ИНТУИТ), Вузовское образование, 2017. — 264 c. — 978-5-4487-0085-9. — Режим доступа: [http://www.iprbookshop.ru/67381.htm](http://www.iprbookshop.ru/67381.html)l (дата обращения: 07.02.2018)

5) Буренин С.Н. Web-программирование и базы данных [Электронный ресурс] : учебный **20** практикум / С.Н. Буренин. — Электрон. текстовые данные. — М. : Московский гуманитарный университет, 2014. — 120 c. — 978-5-906768-17-9. — Режим доступа: <http://www.iprbookshop.ru/39683.html> (дата обращения: 07.02.2018)

### **Дополнительная учебная литература**: **21**

- 6) Кудряшев А.В. Введение в современные веб-технологии [Электронный ресурс] / А.В. Кудряшев, **22** П.А. Светашков. — Электрон. текстовые данные. — М.: ИНТУИТ, 2016. — 364 c. — Режим доступа: [http://www.iprbookshop.ru/57374.html\(](http://www.iprbookshop.ru/57374.html)дата обращения: 07.02.2018) **23**
- 7) Адамс Д.Р. Основы работы с XHTML и CSS [Электронный ресурс] / Д.Р. Адамс, К.С. Флойд. **24** — 2-е изд. — Электрон. текстовые данные. — М.: ИНТУИТ, 2016. — 567 c. — Режим доступа: [http://www.iprbookshop.ru/73699.html\(](http://www.iprbookshop.ru/73699.html)дата обращения: 07.02.2018) **25**
- 8) Флойд К.С. Введение в программирование на PHP5 [Электронный ресурс] / К.С. Флойд. **26** — 2-е изд. — Электрон. текстовые данные. — М.: ИНТУИТ, 2016. — 280 c. — Режим доступа:<http://www.iprbookshop.ru/73667.html> (дата обращения: 07.02.2018)

### **8 ПЕРЕЧЕНЬ РЕСУРСОВ ИНФОРМАЦИОННО-ТЕЛЕКОММУНИКАЦИОННОЙ СЕТИ «ИНТЕРНЕТ», НЕОБХОДИМЫХ ДЛЯ ОСВОЕНИЯ ДИСЦИПЛИНЫ**

1) Справочный сайт по HTML5, CSS3 [Электронный ресурс]. - URL: [http://htmlbook.ru](http://htmlbook.ru/) (дата обращения: 07.02.2018)

- 2) Сайт с электронными учебниками для Web-разработки [Электронный ресурс]. URL: [http://www.wisdomweb.ru \(](http://www.wisdomweb.ru/)дата обращения: 07.02.2018)
- 3) Интерактивный учебник по JavaScript [Электронный ресурс]. URL: [https://learn.javascript.ru\(](https://learn.javascript.ru/)дата обращения: 07.02.2018)
- 4) Портал по программированию на PHP [Электронный ресурс]. URL: [http://www.php.su](http://www.php.su/)
- 5) Сайт по эффективному программированию на PHP [Электронный ресурс]. URL: [http://phpfaq.ru \(](http://phpfaq.ru/)дата обращения: 07.02.2018)
- 6) Портал по работе с MySQL [Электронный ресурс]. URL: [http://www.mysql.ru\(](http://www.mysql.ru/)дата обращения: 07.02.2018)
- 7) Сайт по администрированию phpMyAdmin [Электронный ресурс]. URL: [http://php](http://php-myadmin/)[myadmin. \(](http://php-myadmin/)дата обращения: 07.02.2018)
- 8) Статья по установке Apache, PHP, MySQL под Windows [Электронный ресурс]. URL: <http://www.cyberforum.ru/apache/thread83339.html> (дата обращения: 07.02.2018)

# **9 МЕТОДИЧЕСКИЕ УКАЗАНИЯ ДЛЯ ОБУЧАЮЩИХСЯ ПО ОСВОЕНИЮ ДИСЦИПЛИНЫ**

## **Указания в рамках лекций**

Во время лекции студент должен вести краткий конспект.

Работа с конспектом лекций предполагает просмотр конспекта в тот же день после занятий. При этом необходимо пометить материалы конспекта, которые вызывают затруднения для понимания. При этом обучающийся должен стараться найти ответы на затруднительные вопросы, используя рекомендуемую литературу. Если ему самостоятельно не удалось разобраться в материале, необходимо сформулировать вопросы и обратиться за помощью к преподавателю на консультации или ближайшей лекции.

Обучающимся необходимо регулярно отводить время для повторения пройденного материала, проверяя свои знания, умения и навыки по контрольным вопросам.

#### **Указания в рамках подготовки к промежуточной аттестации**

При подготовке к зачету и экзамену в дополнение к изучению конспектов лекций, учебных пособий, слайдов и другого раздаточного материала предусмотренного рабочей программой дисциплины, необходимо пользоваться учебной литературой, рекомендованной к настоящей рабочей программе. При подготовке к зачету и экзамену нужно изучить теорию: определения всех понятий и подходы к оцениванию до состояния понимания материала и самостоятельно решить по нескольку типовых задач из каждой темы (в том случае если тема предусматривает решение задач). При решении задач всегда необходимо уметь качественно интерпретировать итог решения.

#### **Указания в рамках практических (семинарских) занятий**

Практические (семинарские) занятия составляют важную часть профессиональной подготовки студентов. Основная цель проведения практических (семинарских) занятий – формирование у студентов аналитического и творческого мышления путем приобретения практических навыков.

Методические указания к практическим (семинарским) занятиям по дисциплине наряду с рабочей программой и графиком учебного процесса относятся к методическим документам, определяющим уровень организации и качества образовательного процесса. Содержание практических занятий фиксируется в рабочей программе дисциплины в разделе 4.

Важнейшей составляющей любой формы практических занятий являются упражнения (задания). Основа в упражнении – пример, который разбирается с позиций теории, развитой в лекции. Как правило, основное внимание уделяется формированию конкретных умений, навыков, что и определяет содержание деятельности студентов – решение задач, графические работы, уточнение категорий и понятий науки, являющихся предпосылкой правильного мышления и речи.

Практические (семинарские) занятия выполняют следующие задачи:

стимулируют регулярное изучение рекомендуемой литературы, а также внимательное отношение к лекционному курсу;

закрепляют знания, полученные в процессе лекционного обучения и самостоятельной работы над литературой;

расширяют объем профессионально значимых знаний, умений и

навыков; позволяют проверить правильность ранее полученных знаний;

прививают навыки самостоятельного мышления, устного выступления;

способствуют свободному оперированию терминологией;

представляют преподавателю возможность систематически контролировать уровень самостоятельной работы студентов.

При подготовке к практическим (семинарским) занятиям необходимо просмотреть конспекты лекций и методические указания, рекомендованную литературу по данной теме, а также подготовится к ответу на контрольные вопросы.

В ходе выполнения индивидуального задания практического занятия студент готовит отчет о работе (с помощью офисного пакета Open Office или другом редакторе доступном студенту). В отчет заносятся результаты выполнения каждого пункта задания (анализ задачи, найденные пути решения, поясняющие схемы, диаграммы, графики, таблицы, расчеты, ответы на вопросы пунктов задания, выводы по проделанной работе и т.д.). Примерный образец оформления отчета предоставляется студентам в виде раздаточных материалов или прилагается к рабочей программе дисциплины.

За 10 минут до окончания занятия преподаватель проверяет объем выполненной за занятие работы и отмечает результат в рабочем журнале. Оставшиеся невыполненными пункты задания практического занятия студент обязан доделать самостоятельно.

После проверки отчета преподаватель может проводить устный или письменный опрос студентов для контроля усвоения ими основных теоретических и практических знаний по теме занятия (студенты должны знать смысл полученных ими результатов и ответы на контрольные вопросы). По результатам проверки отчета и опроса выставляется оценка за практическое занятие.

#### **Указания в рамках лабораторных работ**

Лабораторные работы составляют важную часть профессиональной подготовки студентов. Они направлены на экспериментальное подтверждение теоретических положений и формирование учебных и профессиональных практических умений.

Выполнение студентами лабораторных работ направлено на следующие цели:

обобщение, систематизацию, углубление, закрепление полученных теоретических знаний по конкретным темам дисциплин;

формирование необходимых профессиональных умений и навыков.

Выполнению лабораторной работы предшествует проверка знаний студентов – их теоретической готовности к выполнению задания.

Помимо выполнения работы для каждой лабораторной работы предусмотрена процедура защиты, в ходе которой преподаватель проводит устный или письменный опрос студентов для контроля понимания и правильной интерпретации полученных результатов и усвоения ими основных теоретических и практических знаний по теме лабораторной работы.

### **Указания в рамках самостоятельной работы студентов**

Самостоятельная работа студентов по дисциплине играет важную роль в ходе всего учебного процесса. Методические материалы и рекомендации для обеспечения самостоятельной работы студентов готовятся преподавателем и выдаются студентам в виде раздаточных материалов или оформляются в виде электронного ресурса используемого в рамках системы дистанционного обучения ФГБОУ ВО «РГРТУ».

Самостоятельное изучение тем учебной дисциплины способствует:

закреплению знаний, умений и навыков, полученных в ходе аудиторных занятий;

углублению и расширению знаний по отдельным вопросам и темам дисциплины;

освоению умений прикладного и практического использования полученных знаний.

#### **Рекомендации по работе с литературой**

Теоретический материал курса становится более понятным, когда дополнительно к прослушиванию лекции и изучению конспекта, изучается дополнительная рекомендованная литература. Литературу по курсу рекомендуется изучать в библиотеке, с использованием доступной электронной библиотечной системы или с помощью сети Интернет (источники, которые могут быть использованы без нарушения авторских прав).

### **10 ПЕРЕЧЕНЬ ИНФОРМАЦИОННЫХ ТЕХНОЛОГИЙ, ИСПОЛЬЗУЕМЫХ ПРИ ОСУЩЕСТВЛЕНИИ ОБРАЗОВАТЕЛЬНОГО ПРОЦЕССА ПО ДИСЦИПЛИНЕ, ВКЛЮЧАЯ ПЕРЕЧЕНЬ ПРОГРАММНОГО ОБЕСПЕЧЕНИЯ И ИНФОРМАЦИОННЫХ СПРАВОЧНЫХ СИСТЕМ**

При проведении занятий по дисциплине используются следующие информационные технологии:

удаленные информационные коммуникации между студентами и преподавателем, ведущим лекционные и практические занятия, посредством информационной образовательной среды ФГБОУ ВО «РГРТУ», позволяющие осуществлять оперативный контроль графика выполнения и содержания образовательного процесса, решение организационных вопросов, консультирование;

доступ к современным профессиональным базам данных (в том числе международным реферативным базам данных научных изданий) и информационным справочным системам;

проведение аудиторных занятий с использованием презентаций и раздаточных материалов в электронном виде;

выполнение студентами различных видов учебных работ с использованием лицензионного программного обеспечения, установленного на рабочих местах студента в компьютерных классах и в помещениях для самостоятельной работы, а также для выполнения самостоятельной работы в домашних условиях.

Система дистанционного обучения ФГБОУ ВО «РГРТУ» доступна как из внутренней информационной системы организации, так и из глобальной сети Интернет.

### **Перечень лицензионного программного обеспечения**:

1) Операционная система Windows XP (лицензия Microsoft DreamSpark Membership ID 700102019);

2) LibreOffice 4.4 – лицензия LGPLv3;

3) Открытая база данных PostgreSQL (PostgreSQL License).

### **11 ОПИСАНИЕ МАТЕРИАЛЬНО-ТЕХНИЧЕСКОЙ БАЗЫ, НЕОБХОДИМОЙ ДЛЯ ОСУЩЕСТВЛЕНИЯ ОБРАЗОВАТЕЛЬНОГО ПРОЦЕССА ПО ДИСЦИПЛИНЕ**

Для освоения дисциплины необходимы:

1) для проведения лекционных занятий необходима аудитория с достаточным количеством посадочных мест, соответствующая необходимым противопожарным нормам и санитарно-гигиеническим требованиям;

2) для проведения лабораторных работ и практических занятий необходим класс персональных компьютеров с инсталлированными операционными системами Microsoft Windows XP (или выше) и установленной открытой базой данных PostgreSQL (PostgreSQL License);

3) для проведения лекций аудитория должна быть оснащена проекционным оборудованием.

ПРИЛОЖЕНИЕ

## МИНИСТЕРСТВО НАУКИ И ВЫСШЕГО ОБРАЗОВАНИЯ РОССИЙСКОЙ ФЕДЕРАЦИИ

# ФЕДЕРАЛЬНОЕ ГОСУДАРСТВЕННОЕ БЮДЖЕТНОЕ ОБРАЗОВАТЕЛЬНОЕ УЧРЕЖДЕНИЕ ВЫСШЕГО ОБРАЗОВАНИЯ «РЯЗАНСКИЙ ГОСУДАРСТВЕННЫЙ РАДИОТЕХНИЧЕСКИЙ УНИВЕРСИТЕТ ИМЕНИ В.Ф. УТКИНА»

Кафедра «Электронные вычислительные машины»

# **ОЦЕНОЧНЫЕ МАТЕРИАЛЫ**

### **Б1.В.ДВ.01.01 «Проектирование интернет-приложений»**

Направление подготовки

09.03.01 Информатика и вычислительная техника

Направленность (профиль) подготовки «Вычислительные машины, комплексы, системы и сети»

Уровень подготовки

Академический бакалавриат

Квалификация (степень) выпускника — бакалавр

Форма обучения — заочная

Рязань 2020 г

#### **1 ОБЩИЕ ПОЛОЖЕНИЯ**

Оценочные материалы – это совокупность учебно-методических материалов (практических заданий, описаний форм и процедур проверки), предназначенных для оценки качества освоения обучающимися данной дисциплины как части ОПОП.

Цель – оценить соответствие знаний, умений и владений, приобретенных обучающимся в процессе изучения дисциплины, целям и требованиям ОПОП в ходе проведения промежуточной аттестации.

Основная задача – обеспечить оценку уровня сформированности профессиональных компетенций.

Контроль знаний обучающихся проводится в форме промежуточной аттестации.

Промежуточная аттестация проводится в форме экзамена и зачета. Форма проведения экзамена и зачета - тестирование, письменный опрос по теоретическим вопросам и выполнение практических заданий.

### **2 ОПИСАНИЕ ПОКАЗАТЕЛЕЙ И КРИТЕРИЕВ ОЦЕНИВАНИЯ КОМПЕТЕНЦИЙ**

Сформированность каждой компетенции (или ее части) в рамках освоения данной дисциплины оценивается по трехуровневой шкале:

1) пороговый уровень является обязательным для всех обучающихся по завершении освоения дисциплины;

2) продвинутый уровень характеризуется превышением минимальных характеристик сформированности компетенций по завершении освоения дисциплины;

3) эталонный уровень характеризуется максимально возможной выраженностью компетенций и является важным качественным ориентиром для самосовершенствования.

#### **Уровень освоения компетенций, формируемых дисциплиной:**

#### **Описание критериев и шкалы оценивания тестирования:**

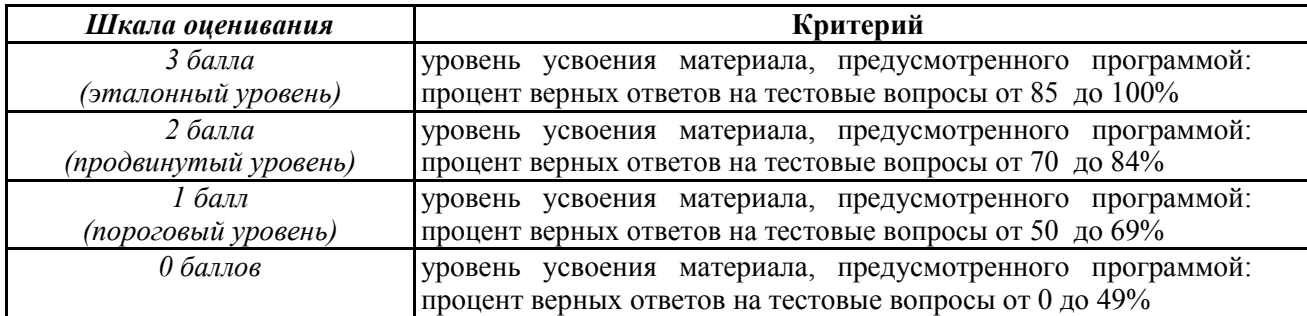

#### **Описание критериев и шкалы оценивания теоретического вопроса:**

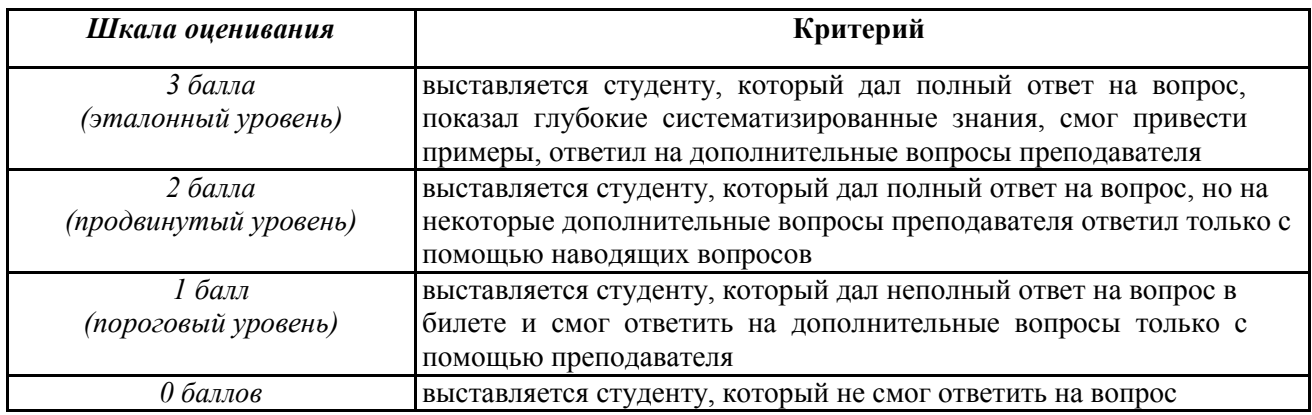

#### **Описание критериев и шкалы оценивания практического задания:**

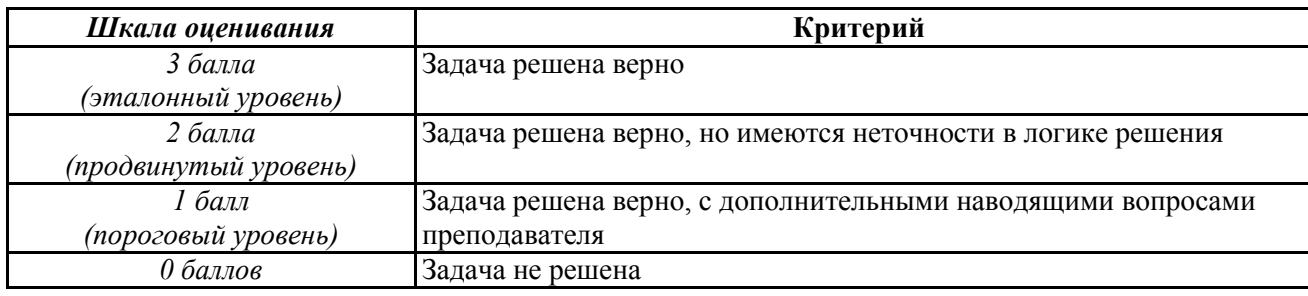

**На промежуточную аттестацию в форме экзамена выносится тест, два теоретических вопроса и 2 задачи.** Максимально студент может набрать 15 баллов. Итоговый суммарный балл студента, полученный при прохождении промежуточной аттестации, переводится в традиционную форму по системе «отлично», «хорошо», «удовлетворительно» и «неудовлетворительно».

**Оценка «отлично»** выставляется студенту, который набрал в сумме 15 баллов (выполнил все задания на эталонном уровне). Обязательным условием является выполнение всех предусмотренных в течение семестра практических заданий.

**Оценка «хорошо»** выставляется студенту, который набрал в сумме от 10 до 14 баллов при условии выполнения всех заданий на уровне не ниже продвинутого. Обязательным условием является выполнение всех предусмотренных в течение семестра практических заданий.

**Оценка «удовлетворительно»** выставляется студенту, который набрал в сумме от 5 до 9 баллов при условии выполнения всех заданий на уровне не ниже порогового. Обязательным условием является выполнение всех предусмотренных в течение семестра практических заданий.

**Оценка «неудовлетворительно»** выставляется студенту, который набрал в сумме менее 5 баллов или не выполнил всех предусмотренных в течение семестра практических заданий.

**На промежуточную аттестацию в форме зачета выносится тест, теоретический вопрос и задача.** Максимально студент может набрать 9 баллов. Итоговый суммарный балл студента, полученный при прохождении промежуточной аттестации, переводится в традиционную форму по системе «зачтено» и «незачтено».

**Оценка «зачтено»** выставляется студенту, который набрал в сумме не менее 3 баллов при условии выполнения всех заданий на уровне не ниже порогового. Обязательным условием является выполнение всех предусмотренных в течение семестра практических заданий.

**Оценка «незачтено»** выставляется студенту, который набрал в сумме менее 3 баллов или не выполнил всех предусмотренных в течение семестра практических заданий.

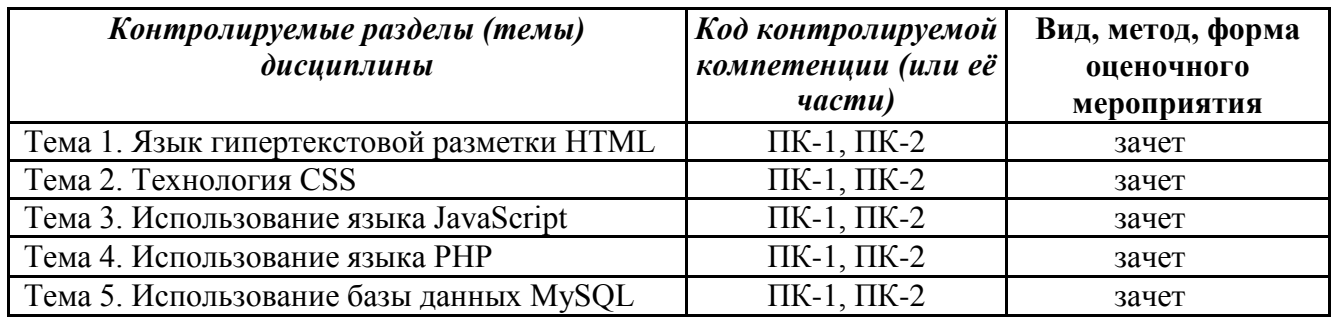

# **3 ПАСПОРТ ОЦЕНОЧНЫХ МАТЕРИАЛОВ ПО ДИСЦИПЛИНЕ**

## **4 ТИПОВЫЕ КОНТРОЛЬНЫЕ ЗАДАНИЯ ИЛИ ИНЫЕ МАТЕРИАЛЫ**

#### **4.1. Промежуточная аттестация в форме экзамена/зачета**

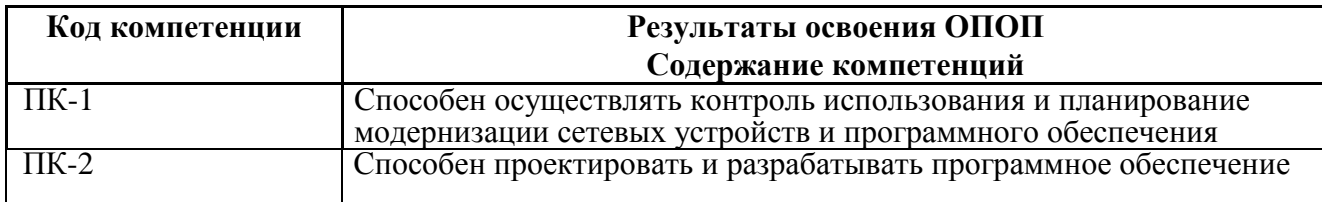

#### **Типовые практические задания:**

#### *Задание 1*

Создайте веб-страницу, содержащую веб-форму в соответствии с заданным вариантом.

### *Критерии выполнения задания 1*

Задание считается выполненным, если: обучающийся создал веб-страницу и организовал на ней веб-форму, соответствующую заданному варианту.

### *Задание 2*

Задано два одномерных массива целых чисел. Напишите функцию, объединяющую их таким образом, что в результирующем массиве все элементы являются пересечением заданных.

### *Критерии выполнения задания 2*

Задание считается выполненным, если: обучающийся написал функцию, у которой в результирующем массиве все элементы являются пересечением заданных двух массивов.

### *Задание 3*

Допишите страницу со списками таким образом, чтобы при наводе указателя мыши на заголовок списка он окрашивался в заданный цвет. Заданный цвет должен исчезать после отвода курсора мыши с заголовка. Допишите скрипт страницы таким образом, чтобы на одинарный щелчок мыши появлялось полоса над заголовком, а на двойной щелчок - текст зачеркивался. Используйте события onclick, ondblclick и значения рассматриваемого свойства overline и line- through.

### *Критерии выполнения задания 3*

Задание считается выполненным, если: обучающийся дописал веб-страницу таким образом, что при наведении указателя мыши на заголовок списка он окрашивался в заданный цвет и принимает собственный окрас после отвода курсора с заголовка. При выполнении задания обучающийся так же должен использовать события onclick, ondblclick и значения рассматриваемого свойства overline и line- through.

### *Задание 4*

Создайте базу данных, содержащую информацию о студентах.

### *Критерии выполнения задания 4*

Задание считается выполненным, если: обучающийся создал базу данных, которая содержит информацию о студентах.

# *Задание 5*

Создайте PHP-скрипт, формирующий HTML таблицу, в которой для заданного числа n выводится последовательность четных чисел.

### *Критерии выполнения задания 5*

Задание считается выполненным, если: обучающийся создал РНР-скрипт, который формирует HTML таблицу, где для заданного числа n выводится последовательность четных чисел.

### **Типовые теоретические вопросы:**

- 1) Архитектура веб-приложений.
- 2) Синтаксис HTML.
- 3) Теги и атрибуты HTML.
- 4) Структурирование текста.
- 5) Абзацы, заголовки, списки.
- 6) Гиперссылки и якоря.
- 7) Графика и мультимедиа.
- 8) Таблицы и Формы.
- 9) Устаревшие теги и атрибуты.
- 10) Синтаксис CSS.
- 11) Классы и селекторы.
- 12) Псевдоклассы и псевдоэлементы.
- 13) Наследование правил и специфичность.
- 14) Стилизация текста.
- 15) Параметры фона и списков.
- 16) Табличная и блочная верстка.
- 17) Параметры размещения, переполнения.
- 18) Параметры размещения, переполнения.
- 19) Перекрытие и область видимости. Градиенты.
- 20) Возможности языка JavaScript. Синтаксис.
- 21) Подключение скриптов на странице.
- 22) Переменные и литералы. Выражения.
- 23) Ввод и вывод данных. Отладка скриптов.
- 24) Операторы. Операции. Функции.
- 25) Локальные и внешние переменные. Массивы..
- 26) Документы и объекты страницы.
- 27) Объектная модель браузера (BOM).
- 28) Объектная модель документа (DOM).
- 29) Использование стилей. Обработка событий.
- 30) Установка и настройка веб-сервера Apache.
- 31) Подключение модуля PHP. Включение PHP кода в HTML.
- 32) Переменные и типы данных. Условные операторы.
- 33) Циклы. Массивы. Функции.
- 34) Классы, объекты и объявление методов.
- 35) Создание объектов и работа с ними.
- 36) HTML-формы. Методы отправки данных на сервер.
- 37) Установка и настройка СУБД MySQL.
- 38) Подключение к MySQL.
- 39) Создание баз данных и таблиц.
- 40) Создание и настройка пользователей.
- 41) Конфигурирование базы данных с помощью приложения phpMyAdmin.
- 42) Объектно-ориентированный интерфейс MySQL.
- 43) Выполнение запросов к СУБД MySQL с помощью функций PHP